## **Przedmiotowy system oceniania klasa V**

#### **Formy i narzędzia pracy:**

Na lekcjach informatyki sprawdzane i oceniane będą:

- 1. Sprawdziany obejmujące zrealizowany materiał z danego zakresu.
- 2. Kartkówki obejmujące materiał co najwyżej z trzech ostatnich lekcji oraz inne kartkówki zapowiedziane.
- 3. Odpowiedź ustna.
- 4. Aktywność ucznia (czynny udział w lekcji, podejmowanie dodatkowych zadań, udział w konkursach).
- 5. Praca na lekcji (ćwiczenia wykonywane w różnych programach użytkowych).

### **Tryb oceniania:**

- 1. Sprawdziany i kartkówki są obowiązkowe. Jeżeli uczeń z przyczyn losowych nie może napisać sprawdzianu (kartkówki) z całą klasą, powinien to uczynić w terminie dwutygodniowym od dnia przyjścia do szkoły po wydarzeniu losowym.
- 2. Poprawę pracy uczeń pisze tylko raz, w czasie uzgodnionym z nauczycielem, ale nie później niż dwa tygodnie po uzyskaniu pierwszej oceny.
- 3. Oceny bieżące i klasyfikacyjne są wyrażone w skali: celujący, bardzo dobry, dobry, dostateczny, dopuszczający, niedostateczny.

### **Przy ocenianiu prac pisemnych bierze się pod uwagę następujące progi procentowe:**

- a)  $100\% 95\% -$  stopień celujący
- b) 94% 85% stopień bardzo dobry,
- c)  $84\% 69\% -$  stopień dobry,
- d) 68% 51% stopień dostateczny,
- e) 50% 34 % stopień dopuszczający,
- f) 33% 0% stopień niedostateczny.

### **Zdalne nauczanie w razie sytuacji kryzysowej:**

W razie ograniczenia funkcjonowania szkoły w związku z zapobieganiem i zwalczaniem epidemii lub innych sytuacji, zdarzeń losowych, zajęcia z informatyki będą prowadzone zdalnie przez internet. Prace wykonane przez uczniów będą wysyłane na platformie Microsoft Teams, szczególnych przypadkach prace będzie można przesłać pocztą elektroniczną e-mail lub na dziennik elektroniczny.

Nauczyciel informatyki w pracy zdalnej wyznacza kierunki pracy ucznia umożliwiające realizację tematów i zagadnień zawartych w podstawie programowej.

Praca zdalna z przedmiotu informatyka polega na omówieniu tematu, pokazu prezentacji, wyznaczeniu uczniom terminu wykonania poszczególnych zadań, prac oraz kontroli poprzez odpowiedź ustną, testy, kartkówki, zadania i aktywność.

Ogólne zasady i obszary aktywności podlegające ocenie.

Przy ocenianiu szczególnie będzie brane pod uwagę:

- a) zaangażowanie,
- b) systematyczność,
- c) aktywność,
- d) kreatywność,
- e) wkład pracy uczniów w opracowywanie zadawanych prac,
- f) estetyka wykonanej pracy,
- g) umiejętność przesłania nauczycielowi pracy, kartkówki, testów wykonanych zdalnie,
- h) przestrzeganie zasad etycznych i prawnych związanych z korzystaniem z komputera i internetu.

### Ocenie podlegają:

- a) postawa ucznia i jego kompetencje społeczne,
- b) uczestnictwo w lekcjach on-line,
- c) aktywność i kreatywność w trakcie nauki zdalnej,
- d) udział w konkursach.

Sposoby monitorowania postępów uczniów, weryfikacji ich wiedzy oraz umiejętności z przedmiotu informatyka realizowanego zdalnie:

- a) nauczyciel zachęca do podejmowania aktywności informatycznej, wynikającej z wymagań zawartych w podstawie programowej oraz realizowanym programie nauczania,
- b) uczeń podlega systematycznej i obiektywnej ocenie w zakresie wiedzy,
- c) ocenie podlegać będą prace, testy, kartkówki i odpowiedzi uczniów na platformie Microsoft Teams,
- d) nauczyciel szczegółowo wskazuje zadania do wykonania, sposób ich realizacji oraz formę w jakiej należy odesłać efekty swojej pracy,
- e) oceny na bieżąco są wpisywane do dziennika elektronicznego, są one jawne zarówno dla ucznia, jak i jego rodziców,
- f) ogólne kryteria oceniania pozostają niezmienione i nadal obowiązują te zawarte w dotychczasowym przedmiotowym systemie oceniania,
- g) nauczyciel wystawia ocenę roczną, bierze pod uwagę zarówno oceny uzyskane w trakcie trwania zajęć w szkole oraz te zdobyte przez ucznia w trakcie realizowania lekcji informatyki w formie zdalnej,
- h) przy ustaleniu ocen półrocznych i rocznych nauczyciel bierze pod uwagę zaangażowanie ucznia, jego umiejętności, wysiłek wkładany przez ucznia w wywiązywanie się z obowiązków lekcyjnych, aktywność podczas lekcji, uczestnictwo w zdalnym nauczaniu, chęć wykonywania zadań.

#### **1. Ogólne zasady oceniania uczniów**

- Ocenianie osiągnięć edukacyjnych ucznia polega na rozpoznawaniu przez nauczyciela postępów w opanowaniu przez ucznia wiadomości i umiejętności. Nauczyciel powinien analizować i oceniać poziom wiedzy i umiejętności ucznia w stosunku do wymagań edukacyjnych wynikających z podstawy programowej i realizowanych w szkole programów nauczania.
- Nauczyciel ma za zadanie:
	- a) informować ucznia o poziomie jego osiągnięć edukacyjnych oraz o postępach w tym zakresie,
	- b) pomagać uczniowi w samodzielnym planowaniu jego rozwoju,
	- c) motywować ucznia do dalszych postępów w nauce,
	- d) informować rodziców (opiekunów prawnych) o postępach, trudnościach w nauce oraz specjalnych uzdolnieniach ucznia.
- Oceny są jawne dla ucznia i jego rodziców (opiekunów prawnych).
- Na wniosek ucznia lub jego rodziców (opiekunów prawnych) nauczyciel uzasadnia ocenę w sposób określony w statucie szkoły.
- Na wniosek ucznia lub jego rodziców (opiekunów prawnych) sprawdzone i ocenione pisemne prace kontrolne są udostępniane do wglądu uczniowi lub jego rodzicom (opiekunom prawnym). Szczegółowe warunki i sposób oceniania wewnątrzszkolnego określa statut szkoły.

# **2. Kryteria oceniania poszczególnych form aktywności**

Ocenie podlegają: sprawdziany, kartkówki, ćwiczenia praktyczne, odpowiedzi ustne, prace domowe, aktywność i praca na lekcji, prace dodatkowe oraz szczególne osiągnięcia.

- 1 **Sprawdziany** mogą wymagać zapisania odpowiedzi na wydrukowanym arkuszu lub sprawdzać praktyczne umiejętności na komputerze, a ich celem jest weryfikacja wiadomości i umiejętności ucznia po realizacji działu podręcznika.
	- Sprawdzian planuje się na zakończenie działu.
	- Uczeń jest informowany o planowanym sprawdzianie z co najmniej tygodniowym wyprzedzeniem.
	- Przed sprawdzianem nauczyciel podaje jego zakres programowy.
	- Sprawdzian może poprzedzać lekcja powtórzeniowa, podczas której nauczyciel zwraca uwagę uczniów na najważniejsze zagadnienia z danego działu.
	- Reguły uzasadniania oceny ze sprawdzianu, jej poprawy oraz sposób przechowywania sprawdzianów są zgodne z WSO.
	- Sprawdzian pozwala zweryfikować wiadomości i umiejętności na wszystkich poziomach wymagań edukacyjnych, od koniecznego do wykraczającego.
	- Zasady przeliczania oceny punktowej na stopień szkolny są zgodne z WSO.
	- Zadania ze sprawdzianu są przez nauczyciela omawiane i poprawiane po oddaniu prac.
- 2 **Kartkówki** są przeprowadzane w formie pisemnej, a ich celem jest sprawdzenie wiadomości i umiejętności ucznia z zakresu programowego ostatnich jednostek lekcyjnych (maksymalnie trzech).
	- Nauczyciel nie ma obowiązku uprzedzania uczniów o terminie i zakresie programowym kartkówki.
	- Kartkówka powinna być tak skonstruowana, aby uczeń mógł wykonać wszystkie polecenia w czasie nie dłuższym niż 15 minut.
	- Kartkówka jest oceniana w skali punktowej, a liczba punktów jest przeliczana na ocenę zgodnie z zasadami WSO.
	- Zasady przechowywania kartkówek reguluje WSO.
- 3 **Ćwiczenia praktyczne** obejmują zadania praktyczne, które uczeń wykonuje podczas lekcji. Oceniając je, nauczyciel bierze pod uwagę:
	- wartość merytoryczną,
	- stopień zaangażowania w wykonanie ćwiczenia,
	- dokładność wykonania polecenia,
	- staranność i estetykę.
- 4 **Odpowiedź ustna** obejmuje zakres programowy aktualnie realizowanego działu. Oceniając ją, nauczyciel bierze pod uwagę:
	- zgodność wypowiedzi z postawionym pytaniem,
	- właściwe posługiwanie się pojęciami,
	- zawartość merytoryczną wypowiedzi,
	- sposób formułowania wypowiedzi.
- 5 **Praca domowa** jest pisemną lub ustną formą ćwiczenia umiejętności i utrwalania wiadomości zdobytych przez ucznia podczas lekcji.
- Pracę domową uczeń wykonuje na komputerze, w zeszycie lub w innej formie zleconej przez nauczyciela.
- Brak pracy domowej jest oceniany zgodnie z umową między nauczycielem a uczniami, z uwzględnieniem zapisów WSO.
- Przy wystawianiu oceny za pracę domową nauczyciel bierze pod uwagę samodzielność, poprawność i estetykę wykonania.
- 6 **Aktywność i praca ucznia na lekcji** są oceniane, zależnie od ich charakteru, za pomocą plusów i minusów lub oceny.
	- Plus uczeń może uzyskać m.in. za samodzielne wykonanie krótkiej pracy na lekcji, krótką poprawną odpowiedź ustną, aktywną pracę w grupie, pomoc koleżeńską na lekcji przy rozwiązywaniu problemu, przygotowanie do lekcji.
	- Minus uczeń może uzyskać m.in. za nieprzygotowanie do lekcji (np. brak podręcznika, zeszytu, plików potrzebnych do wykonania zadania), brak zaangażowania na lekcji.
	- Sposób przeliczania plusów i minusów na oceny jest zgodny z umową między nauczycielem a uczniami, z uwzględnieniem zapisów WSO.
- 7 **Prace dodatkowe** obejmują dodatkowe zadania dla zainteresowanych uczniów, prace projektowe wykonane indywidualnie lub zespołowo, wykonanie pomocy naukowych, prezentacji. Oceniając ten rodzaj pracy, nauczyciel bierze pod uwagę m.in.:
	- wartość merytoryczną pracy,
	- stopień zaangażowania w wykonanie pracy,
	- estetykę wykonania,
	- wkład pracy ucznia,
	- sposób prezentacji,
	- oryginalność i pomysłowość pracy.
- 8 **Szczególne osiągnięcia** uczniów, w tym udział w konkursach przedmiotowych (szkolnych i międzyszkolnych), są oceniane zgodnie z zasadami zapisanymi w WSO.

# **3. Kryteria wystawiania ocen po I semestrze oraz na koniec roku szkolnego**

- 1 Klasyfikacje semestralna i roczna polegają na podsumowaniu osiągnięć edukacyjnych ucznia oraz ustaleniu oceny klasyfikacyjnej.
- 2 Zgodnie z zapisami WSO nauczyciele i wychowawcy na początku każdego roku szkolnego informują uczniów oraz ich rodziców (opiekunów prawnych) o:
	- wymaganiach edukacyjnych niezbędnych do uzyskania poszczególnych śródrocznych i rocznych ocen klasyfikacyjnych z informatyki,
	- sposobach sprawdzania osiągnięć edukacyjnych uczniów,
	- warunkach i trybie uzyskania wyższej niż przewidywana oceny klasyfikacyjnej,
	- trybie odwołania od wystawionej oceny klasyfikacyjnej.
- 3 Przy wystawianiu ocen śródrocznej lub rocznej nauczyciel bierze pod uwagę stopień opanowania poszczególnych działów tematycznych, oceniany na podstawie wymienionych w punkcie 2 (*Kryteria oceniania poszczególnych form aktywności*) różnych form sprawdzania wiadomości i umiejętności. Szczegółowe kryteria wystawiania oceny klasyfikacyjnej określa WSO.

## **4. Zasady uzupełniania braków i poprawiania ocen**

- 1 Sprawdziany są obowiązkowe. Oceny ze sprawdzianów uczniowie mogą poprawiać raz w semestrze, po uprzednim ustaleniu terminu z nauczycielem.
- 2 Ocen ze sprawdzianów wyższych niż ocena dopuszczająca nie można poprawić.
- 3 Ocen z kartkówek, odpowiedzi ustnych i ćwiczeń praktycznych nie można poprawić.
- 4 Nauczyciel informuje ucznia o otrzymanej ocenie z ostatniej pracy bezpośrednio po jej wystawieniu.
- 5 Rodzice (opiekunowie prawni) mogą uzyskać szczegółowe informacje o wynikach i postępach w pracy ucznia podczas indywidualnych kontaktów z nauczycielem (według harmonogramu spotkań przyjętego przez szkołę).
- 6 Uczeń ma obowiązek uzupełnić braki w wiedzy i umiejętnościach (wynikające np. z nieobecności), biorąc udział w zajęciach wyrównawczych lub drogą indywidualnych konsultacji z nauczycielem (także *online*).
- 7 W przypadku ponad 50% nieusprawiedliwionych nieobecności na zajęciach, które uniemożliwiły uzyskanie przez ucznia oceny semestralnej lub końcowej, należy stosować przepisy WSO.
- 8 Sposób poprawiania klasyfikacyjnej oceny semestralnej lub rocznej regulują przepisy WSO i rozporządzenia MEiN.

## **5. Zasady badania wyników nauczania**

- 1. Badanie wyników nauczania ma na celu diagnozowanie efektów kształcenia.
- 2. Badanie to odbywa się w trzech etapach:
	- diagnozy wstępnej,
	- diagnozy na zakończenie I semestru nauki,
	- diagnozy na koniec roku szkolnego.
- 3. Oceny uzyskane przez uczniów podczas tych diagnoz nie mają wpływu na oceny semestralną i roczną.

# **6. Wymagania edukacyjne z informatyki w klasie 5 szkoły podstawowej**

- 1 W zakresie rozumienia, analizowania i rozwiązywania problemów uczeń:
	- analizuje problem opisany w zadaniu, określa cel do osiągnięcia i opracowuje rozwiązanie zadania,
	- wyróżnia kroki prowadzące do rozwiązania zadania,
	- formułuje algorytmy określające sterowanie obiektem na ekranie.
- 2 W zakresie programowania i rozwiązywania problemów z wykorzystaniem komputera i innych urządzeń cyfrowych uczeń:
	- tworzy dokumenty tekstowe,
	- wymienia zasady formatowania tekstu i stosuje je podczas sporządzania dokumentów,
	- wymienia i stosuje skróty klawiszowe ułatwiające pracę na komputerze,
	- wstawia do dokumentu obrazy pobrane z internetu,
- wstawia do dokumentu tekstowego obiekty WordArt,
- wstawia do dokumentu kształty i zmienia ich wygląd,
- zmienia tło dokumentu tekstowego,
- dodaje obramowanie do dokumentu tekstowego,
- umieszcza w dokumencie tabele,
- omawia budowe tabeli,
- dodaje do tabeli kolumny i wiersze,
- usuwa z tabeli kolumny i wiersze,
- tworzy prezentacje multimedialne,
- dodaje nowe slajdy do prezentacji,
- umieszcza na slajdach teksty, obrazy, dźwięki i filmy,
- dodaje przejścia do slajdów,
- dodaje animacje do elementów prezentacji,
- tworzy animacje i gry w wizualnym języku programowania,
- przygotowuje plan tworzonej gry,
- rysuje tło do swojej gry,
- buduje skrypty określające sposób sterowania postacią na ekranie,
- wykorzystuje polecenia sekwencyjne, warunkowe i iteracyjne,
- programuje konsekwencje zajścia zdarzeń,
- buduje skrypty rysujące figury geometryczne,
- opracowuje kolejne etapy swojej gry,
- określa położenie elementów na ekranie, wykorzystując układ współrzędnych,
- sprawdza, czy zbudowane skrypty działają zgodnie z oczekiwaniami, poprawia ewentualne błędy,
- objaśnia zasadę działania zbudowanych skryptów,
- przygotowuje proste animacje przedstawiające ruch postaci,
- tworzy własne postaci i wykorzystuje je w animacjach,
- prezentuje krótkie historie w animacjach,
- zapisuje efekty pracy w wyznaczonym miejscu,
- porządkuje zasoby w komputerze lub w innych urządzeniach.
- 3 W zakresie posługiwania się komputerem, urządzeniami cyfrowymi i sieciami komputerowymi uczeń:
	- właściwie interpretuje komunikaty komputera i prawidłowo na nie reaguje,
	- wykorzystuje pomoc dostępną w programach,
	- właściwie zapisuje i przechowuje swoje prace wykonane na komputerze,
	- wyszukuje w internecie obrazy i wykorzystuje je w swoich projektach,
	- porządkuje na dysku twardym komputera obrazy pobrane z internetu,
	- zapisuje tworzone projekty w różnych formatach.
- 4 W zakresie rozwijania kompetencji społecznych uczeń:
	- uczestniczy w pracy grupowej, wykonując zadania i realizując projekty,
	- dba o właściwy podział obowiązków podczas pracy w grupie,
	- przestrzega zasad obowiązujących podczas współpracy z innymi.
- 5 W zakresie przestrzegania praw i zasad bezpieczeństwa uczeń:
	- przestrzega zasad bezpiecznej i higienicznej pracy przy komputerze,
- stosuje zasady bezpiecznego korzystania z internetu,
- przestrzega praw autorskich, wykorzystując materiały pobrane z internetu.

## **Wymagania na poszczególne oceny**

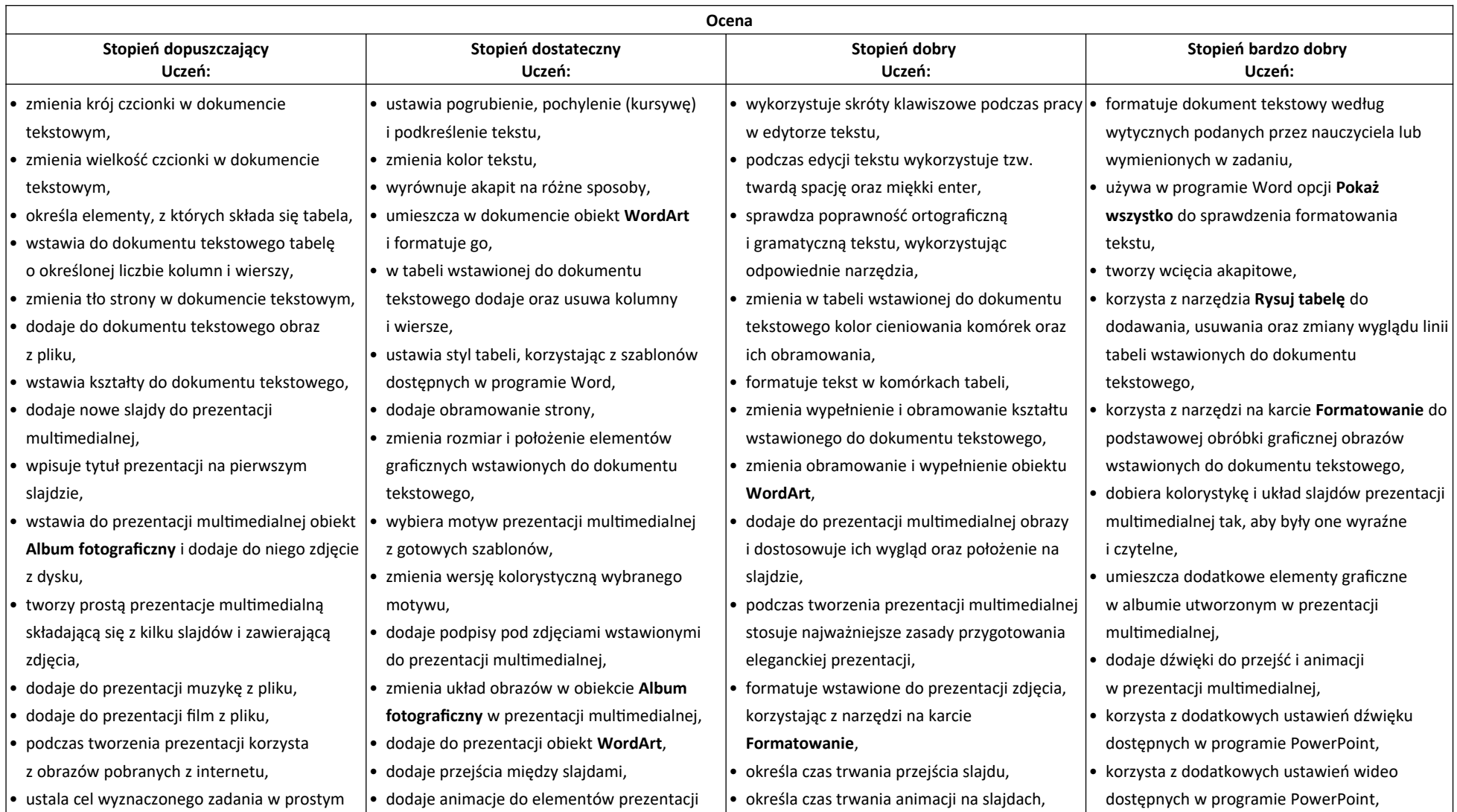

## **Wymagania na poszczególne oceny**

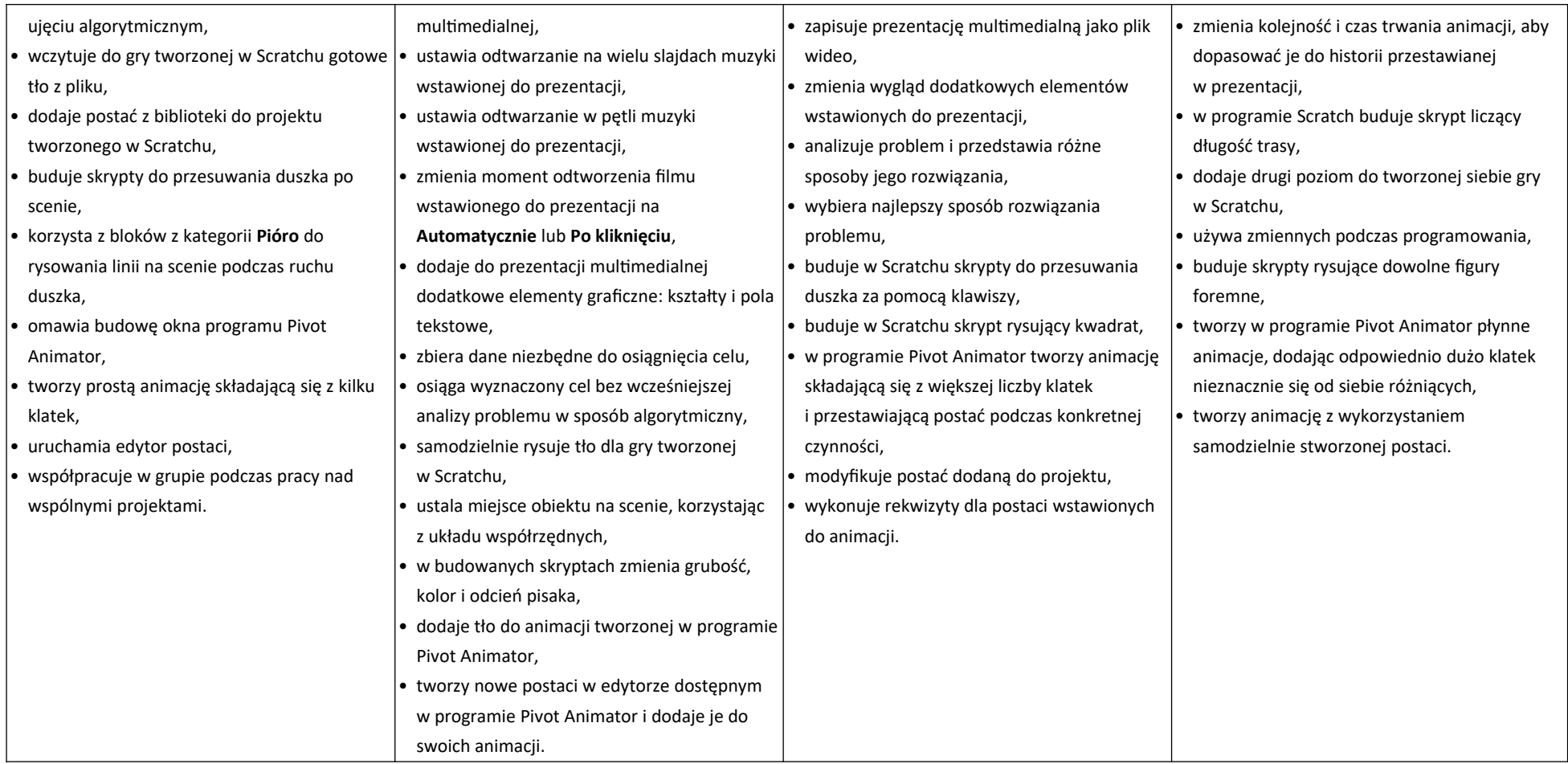